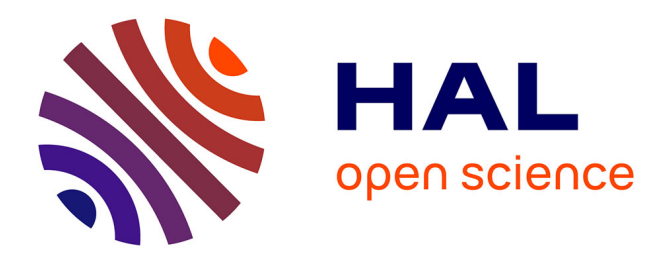

### **Comment enrichir sa prise de notes ?** Sonia Mandin

### **To cite this version:**

Sonia Mandin. Comment enrichir sa prise de notes ?. Que-Dit-la-Recherche, 2015. hal-04422239

### **HAL Id: hal-04422239 <https://hal.science/hal-04422239>**

Submitted on 4 Feb 2024

**HAL** is a multi-disciplinary open access archive for the deposit and dissemination of scientific research documents, whether they are published or not. The documents may come from teaching and research institutions in France or abroad, or from public or private research centers.

L'archive ouverte pluridisciplinaire **HAL**, est destinée au dépôt et à la diffusion de documents scientifiques de niveau recherche, publiés ou non, émanant des établissements d'enseignement et de recherche français ou étrangers, des laboratoires publics ou privés.

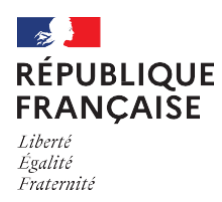

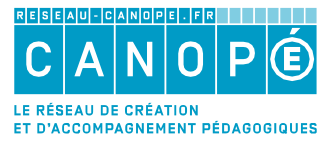

## L'Agence des usages

Intégrer le numérique dans sa pratique pédagogique

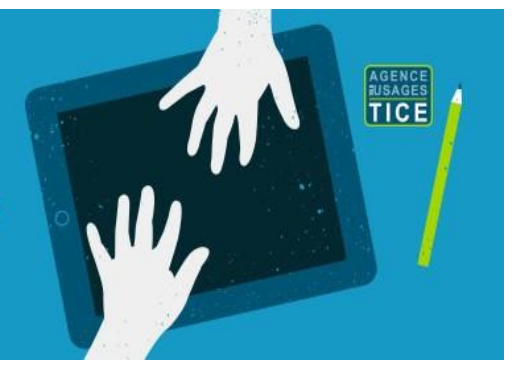

## **Comment enrichir sa prise de notes ?**

**Donnez un objet numérique à un élève et observez... Une étude canadienne a été menée auprès de 18 écoles concernant l'utilisation d'une tablette numérique en classe. Le rapport de 2013, co-écrit par Thierry Karsenti et Aurélien Fievez, montre que les élèves disposant d'une tablette en classe utilisent en grande partie les outils de prise de notes et ce, notamment quand ils permettent d'annoter directement sur des pdf. Ce type d'outils est cité en seconde position, juste derrière les manuels scolaires électroniques. La recherche d'un outil numérique pertinent pour améliorer la prise de notes est indéniable.**

La prise de notes (PDN) est une activité rédactionnelle reconnue comme stratégie cognitive dans l'amélioration des apprentissages. Jusqu'au début du XXIe siècle, elle a principalement été étudiée comme activité « papier ». Il en a résulté les constats suivants. Cette activité est guidée par l'environnement mais aussi par les connaissances de celui qui note, appelé ici *noteur*. En notant, l'apprenant est contraint de lier ses connaissances antérieures aux connaissances auxquelles il est confronté. Il facilite ainsi l'encodage des informations en mémoire à long terme (Peper et Mayer, 1986). L'apprenant renforce ensuite cet encodage en relisant les notes prises (Canivet *et al*, 1986). La mémorisation et la compréhension sont les principaux processus impactés par ce double traitement cognitif de l'information. D'autres avantages de la PDN ont aussi été démontrés tels que le fait que les apprenants sont davantage conscients des connaissances acquises (Peverly *et al,* 2003). Dix ans plus tard, les recherches ont évolué vers la possibilité d'élaborer des cartes conceptuelles pour la prise de notes et sur les applications informatiques offrant directement une valeur ajoutée à la prise de notes papier. Ce sont ces applications informatiques qui nous intéressent présentement. Leur principal objectif est d'améliorer l'activité par un enrichissement des informations notées (*e.g.* liens hypertextes vers les documents sources relatifs aux notes, commentaires de pairs sur le contenu de notes, etc.).

### La prise de notes informatisée : quelles recherches ?

Les premières recherches sur les applications informatiques concernaient essentiellement la prise de notes en situation de recherche d'informations. Par exemple, en 2000, une équipe de l'INRP a conçu *ARI* (*Assistant à la Recherche d'Informations*) afin d'assister les élèves du secondaire dans la prise de notes lors de recherches documentaires. L'objectif était principalement d'améliorer la relecture des notes en facilitant l'accès aux informations enregistrées. Le système offre la possibilité de classer différents extraits de textes capturés à partir de sites en ligne. Pour cela, différents attributs sont associés à chaque extrait : titre, commentaire et url d'origine. Les études portant sur la PDN informatisée en contexte d'apprentissage sont maintenant davantage centrées sur les effets motivationnels et les aspects collaboratifs que les applications suscitent, d'une part, et sur le développement de systèmes plus complexes multimodaux, d'autre part.

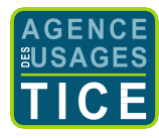

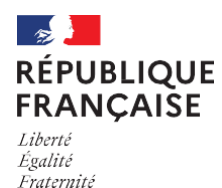

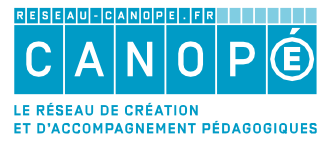

TICE

# L'Agence des usages

Intégrer le numérique dans sa pratique pédagogique

#### Prise de notes et collaboration

Le noteur est auteur et généralement destinataire de ses propres notes. Toutefois, dans certaines situations, ses notes peuvent aussi être partagées au sein d'un groupe. Une étude de Kam et de ses collègues de l'Université de Berkeley (2005) menée sur des étudiants de L3 en Informatique et en Sciences cognitives est par exemple fondée sur le postulat que les bénéfices de la PDN sur la rétention des informations sont meilleurs quand les apprenants collaborent et qu'ils disposent d'un support de lecture (*e.g.* plan, diapositives, etc.). Il est alors observé une augmentation de la motivation. Dans cette étude, les chercheurs ont plus particulièrement évalué l'utilisation en cours d'une application mobile (*Livenotes*) permettant à des étudiants de prendre des notes autour des diapositives habituellement projetées par l'enseignant et ici, disponible directement sur l'interface informatique de prise de notes. Les notes sont saisies pendant et après les cours dans un « tableau blanc » partageable par les étudiants avec leurs pairs. Ces derniers peuvent alors apposer leurs propres commentaires. L'analyse des résultats de l'expérimentation s'est faite à partir des interviews de 3 étudiants, de questionnaires soumis à l'ensemble des participants en début et fin d'expérience et de l'analyse des notes et commentaires recueillis. Les chercheurs constatent qu'une partie des étudiants estime que le système constitue un élément perturbateur utilisé pendant le cours et ce, à cause de difficultés de manipulation (point qui tend à diminuer avec le temps), de la possibilité de communiquer avec leurs camarades pendant le cours et de l'attention que nécessite la prise de notes pour qu'elle soit compréhensible par autrui. Toutefois, l'avantage de la collaboration dans les notes est confirmé. Elle a engendré une plus large compréhension du cours par les étudiants qui bénéficient ainsi de retours sur ce qu'ils ont écrit et de compléments d'information sur des parties éventuellement délaissées. La collaboration est finalement plébiscitée par les étudiants.

Une autre étude plus récente et francophone montre aussi l'intérêt de la collaboration dans la PDN. En 2014, une équipe de chercheurs toulousains (Silvestre *et al.*, 2014) a travaillé sur une application web (*Tsaap-Notes*) de PDN collaborative fondée sur le principe du micro-blogging. L'objectif est double. Le premier est de permettre un partage de courtes notes (280 caractères maximum) tout en permettant un filtrage pour en limiter la quantité à afficher et éviter, de ce fait, une désorientation cognitive. Le filtrage peut se faire à partir de mots-clés et de *scopes* (thématiques liées à un cours et définies par un nom, un ensemble de mots clés,et éventuellement par une URL portant sur un contenu pédagogique). Le second objectif est de permettre aux enseignants d'évaluer aisément les apprenants à travers le système. Pour cela, il est donné la possibilité aux enseignants d'introduire des questions interactives sous forme de notes auxquelles les apprenants peuvent répondre dans une période donnée, soit avant l'affichage de la distribution des réponses des pairs. *Tsaap-Notes* a été expérimenté auprès de 40 étudiants en master d'informatique. Les étudiants l'utilisaient alors dans le cadre de 10 heures de cours sur le développement des logiciels libres. Pour les besoins de cette expérience, l'application a été intégrée à un système de présentation de cours sous forme de diaporama. Notes et questions interactives sont alors toujours liées à une diapositive. 8 % des diapositives sont au moins associées à une question interactive. Les résultats

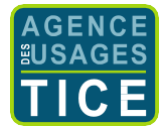

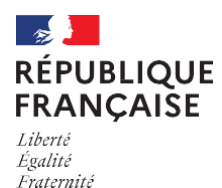

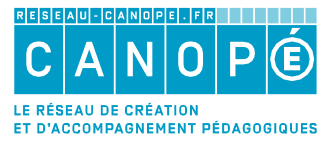

### L'Agence des usages

Intégrer le numérique dans sa pratique pédagogique

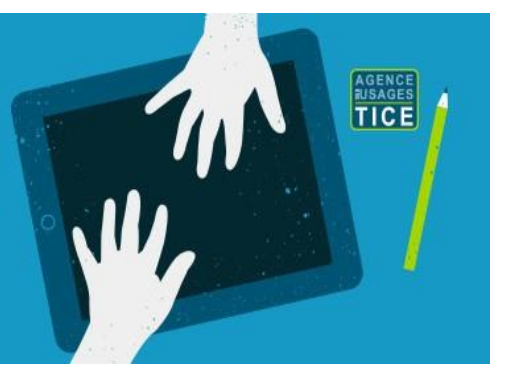

montrent que les questions interactives sont populaires (78 % des participants y répondent) et qu'elles encouragent la PDN (65 % des notes enregistrées sont produites sur les diapositives liées à des questions interactives). Une partie des participants ont aussi répondu à un questionnaire de satisfaction qui a permis de montrer l'intérêt de la plupart d'entre eux pour réinvestir les notes partagées lors de leurs révisions d'examen.

### Quelles applications ?

Comme nous avons pu le remarquer jusque-là, les chercheurs tendent à conserver, voire même renforcer, le lien entre les notes et le contenu qui les a suscitées. D'autres systèmes plus complexes ont été proposés, de façon à conserver la quasi-totalité des informations auxquelles les apprenants sont exposés pendant un cours. Un exemple est *U-Note*, un système plus complet qui dépasse de loin la simple application informatique. Il a été fondé par quatre chercheurs français, Malacria, Pietrzak, Tabard et Lecolinet, à partir d'une observation des habitudes d'élèves du secondaire et de leurs enseignants. L'objectif fut d'augmenter le contenu informatif des notes des étudiants en les associant à la source (cours des enseignants). Ce système intègre ainsi un stylo numérique avec lequel l'élève peut prendre ses notes sur papier au fur et à mesure que l'enseignant fait son cours. Les tracés réalisés (soit les notes) sont transmis à un récepteur, stockés et synchronisés avec des enregistrements du cours (propos de l'enseignant, contenu écrit au tableau, documents numériques additionnels). Par la suite, à partir d'applications logicielles, les élèves peuvent rejouer à leur guise la partie du cours suivi au moment de la capture de notes précises et consulter les documents associés (*e.g.* diaporama ou vidéo).

### Conclusion

Finalement, les recherches sur l'activité de prise de notes ne se sont pas épuisées. Elles se sont au contraire développées dans des directions différentes qui sont :

- l'apport du travail collaboratif permis par la mise en commun facilitée des notes ;
- l'apport de l'électronique dans la capture plus générale du contexte de notation.

La prise de notes est une activité qui demeure ainsi au cœur des problématiques d'enseignement. Si ses bénéfices sont accrus par les aides informatiques disponibles, son apprentissage en est toutefois plus complexe. Il ne s'agit plus simplement de savoir prendre des notes. Il faut aussi aujourd'hui avoir une utilisation pertinente des outils du marché.

### **Sonia Mandin - Titulaire d'un doctorat en sciences de l'éducation**

**date de publication : 21/10/2015**

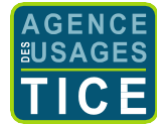

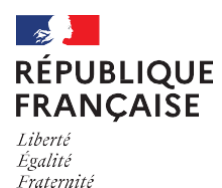

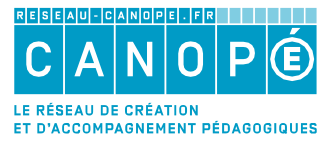

# L'Agence des usages

Intégrer le numérique dans sa pratique pédagogique

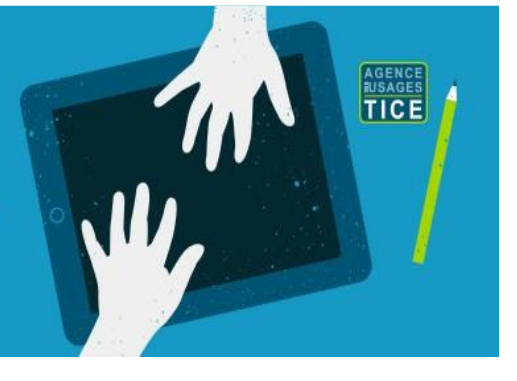

#### Recommandations

- Prendre le temps d'apprendre aux élèves à maîtriser le système utilisé.
- Apprendre à prendre des notes sur support informatique ou pas.
- Apprendre à exploiter les notes d'autrui.

### Références bibliographiques

- Blondel F. M., Kempf O., Schwob M. (2000), « Recherche d'informations sur la toile : pratiques d'élèves », *Bulletin de l'Union des Physiciens*, 828, 1819-1846.
- Canivet I., Lecocq P., Ledru C., Sizaire P. (1986), « La prise de notes : induction ou traitement ? », *Cahiers de Psychologie Cognitive*, 6(3), 303-318.
- Kam M., Wang J., Iles A., Tse E., Chiu J., Glaser D., Tarshish O. et Canny J. (2005), *Livenotes: a System for Cooperative and Augmented Note-Taking in Lectures*, CHI 2005 : <http://www.citeulike.org/user/vaiva/article/2335351>
- Karsenti T. et Fievez A. (2013), « Ipad à l'école : usages, avantages et défis » : [http://karsenti.ca/ipad/rapport\\_iPad\\_Karsenti-Fievez\\_FR.pdf](http://karsenti.ca/ipad/rapport_iPad_Karsenti-Fievez_FR.pdf)
- Malacria S., Pietrzak T., Tabard A., Lecolinet E. (2011), *U-Note : Capture the Class and Access it Everywhere,*Human-Computer Interaction INTERACT 2011 <http://www.thomaspietrzak.com/download.php?f=malacria11.pdf>
- Peper R. J., Mayer R. E. (1986), "Generative effects of note-taking during science lectures", *Journal of Educational Psychology*, 78, 34-38.
- Peverly S. T., Brobst K. E., Graham M., Shaw R. (2003), "College adults are not good at selfregulation: A study on the relationship of self-regulation, note taking, and test taking", *Journal of Educational Psychology*, 95(2), 335-346.
- Silvestre F., Vidal P., Broisin J. (2014), *Tsaap-Notes – An Open Micro-Blogging Tool for Collaborative Notetaking during Face-to-Face Lectures*, ICALT 2014.

**Article en ligne : [https://www.reseau-canope.fr/agence-des-usages/comment-enrichir-sa-prise-de](https://www.reseau-canope.fr/agence-des-usages/comment-enrichir-sa-prise-de-notes.html)[notes.html](https://www.reseau-canope.fr/agence-des-usages/comment-enrichir-sa-prise-de-notes.html)**

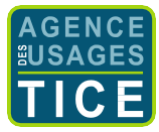